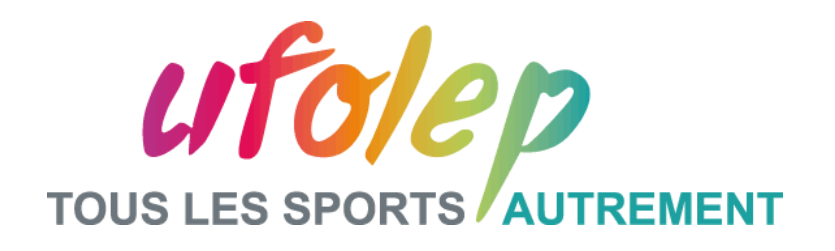

## **WEBINAIRE RESEAUX SOCIAUX**

Fédération sportive de

la ligue de 'enseignement

un avenir par l'éducation populaire

**FORMATION UFOLEP – Septembre 2019**

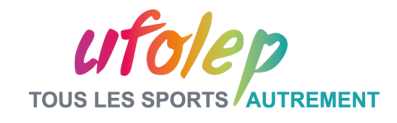

## Sommaire :

- **Partie I - Introduction générale**
- **Partie II - Les réseaux sociaux au service de la marque UFOLEP**
- **Partie III - Comment les utiliser ?**
- **Partie IV - Zoom sur les tendances et astuces**
- **Partie V - Le Bilan : Avantages/Points de vigilance**
- **Questions / Réponses**

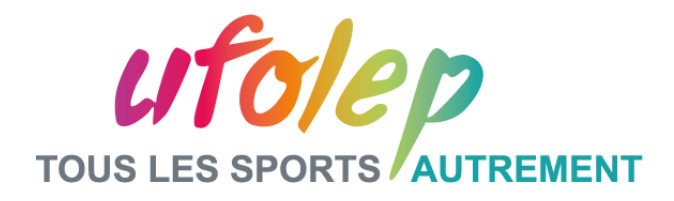

## **Partie I – Introduction générale**

Fédération sportive de

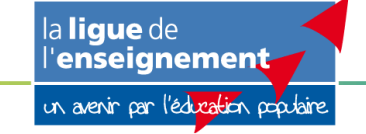

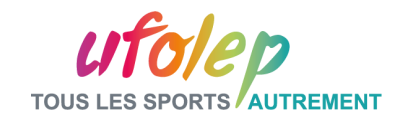

## Réseau social ? Communication digitale ?

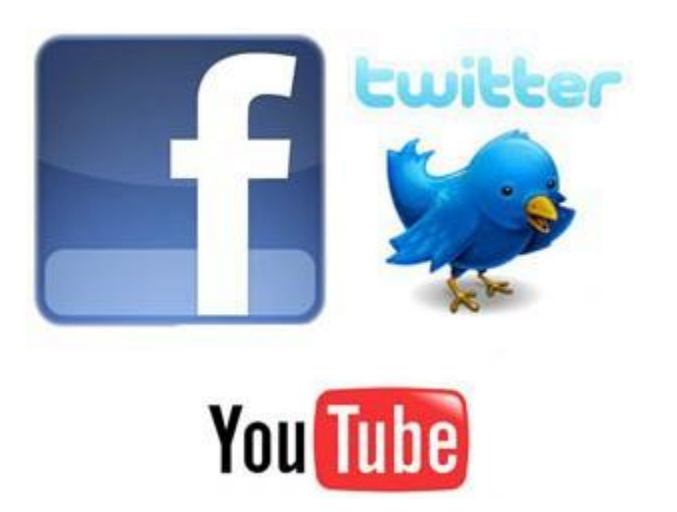

- Un réseau social est constitué d'individus ou de groupes reliés par des valeurs, des intérêts communs, ou des affinités partagées.
- La communication via les réseaux sociaux permet, entre-autre, de promouvoir son organisation en créant de la valeur pour sa communauté (article qualifié – veille – sondage…).
- La valeur d'un bon réseau est évaluée quantitativement et qualitativement (engagement – partage – fidélité…)
- La communication sur les réseaux sociaux (la ligne éditoriale, le ton) doit être défini en cohérence avec la stratégie de communication globale

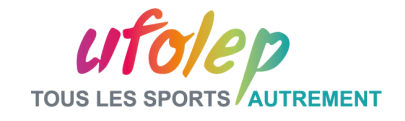

## Une multitude de réseaux sociaux

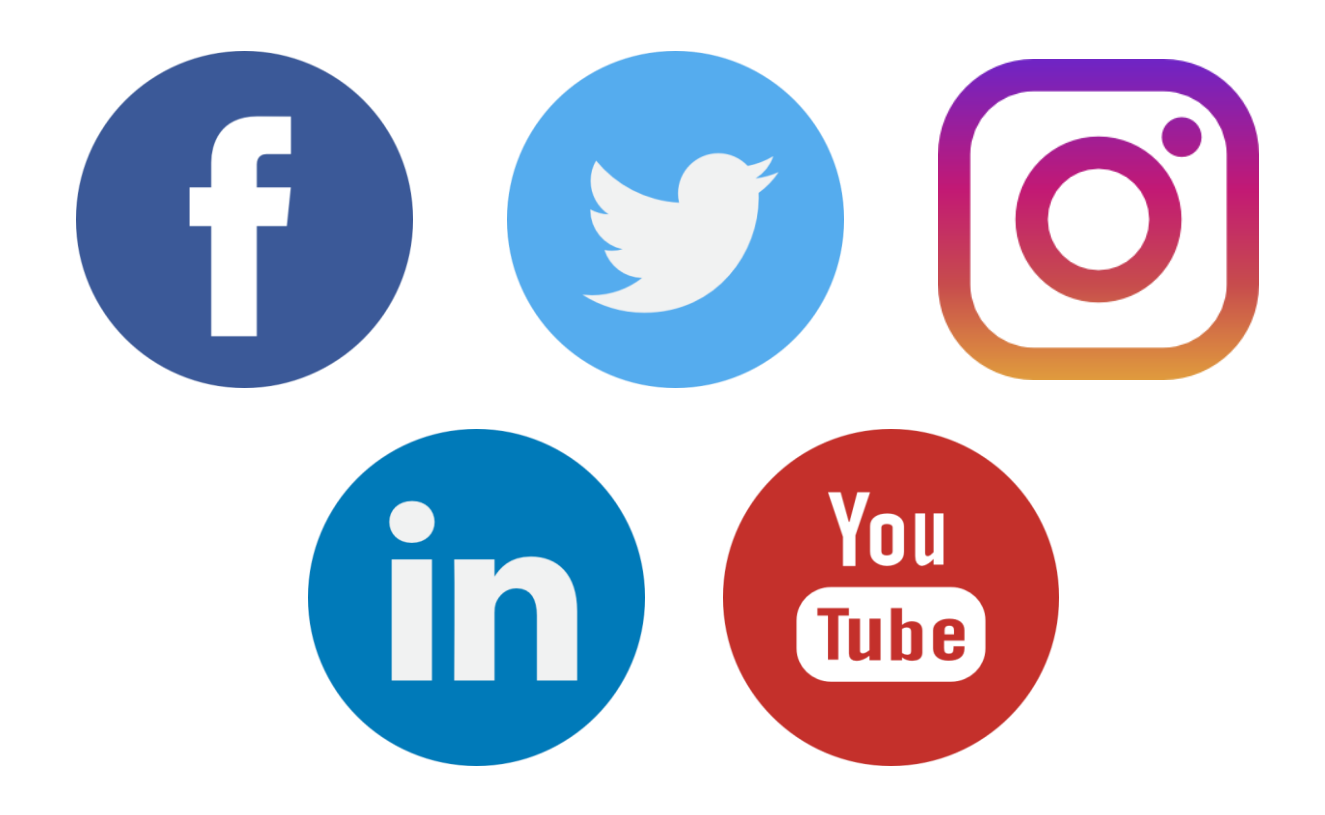

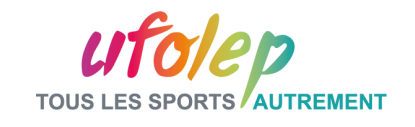

### Une multitude de réseaux sociaux pour différents profils d'utilisateurs

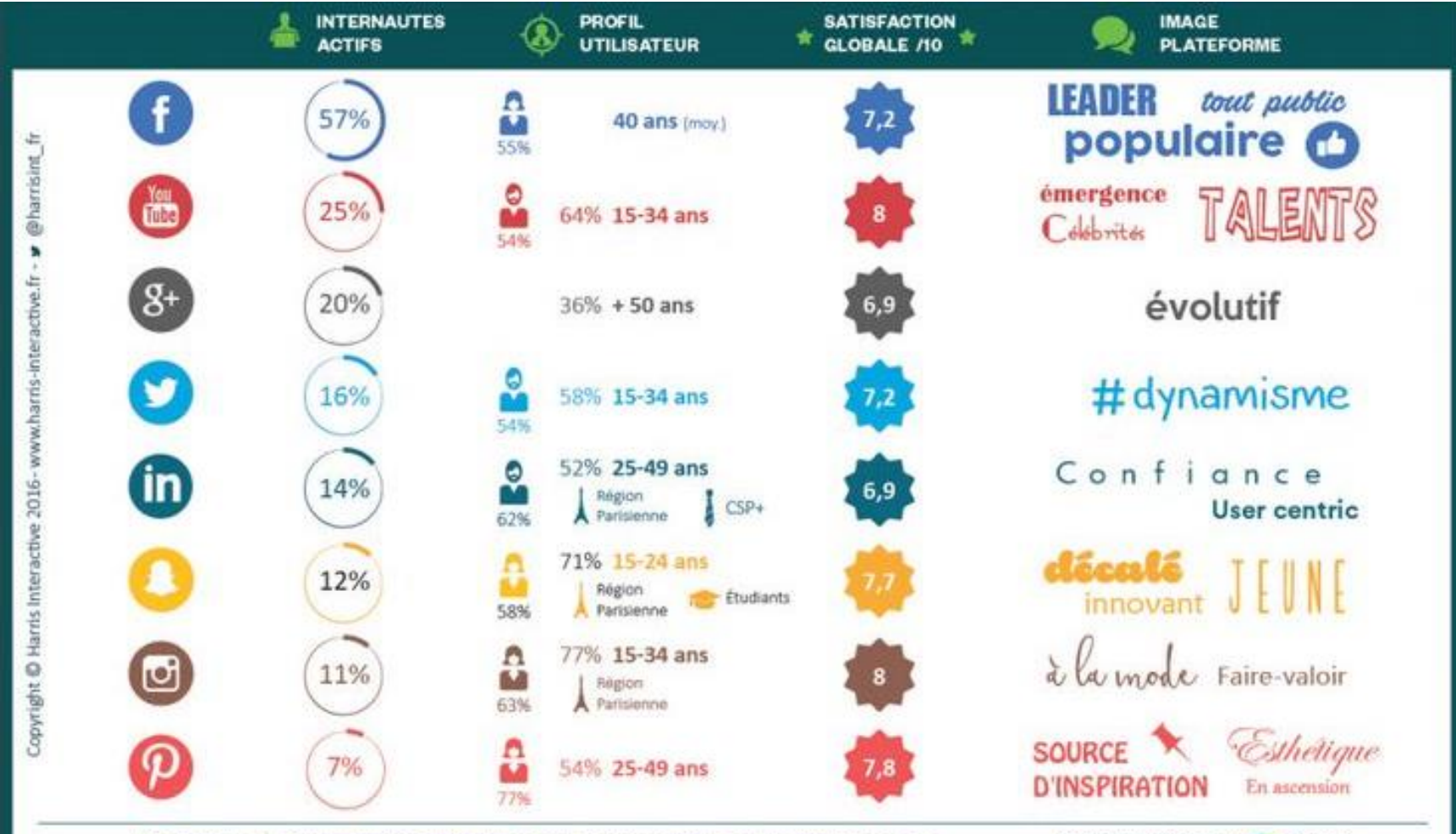

Méthodologie : Étude Harris Interactive et analyse Brand Footprint réalisées en ligne entre les mois de décembre 2015 et janvier 2016 auprès de 2000 internautes français âgés de 15 ans et plus.

Plus d'informations sur : sociallife@harrisinteractive.fr

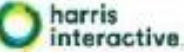

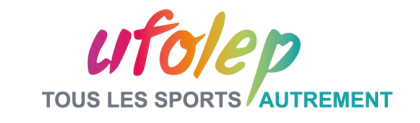

## Panorama à l'UFOLEP

**CD/CR UFOLEP**

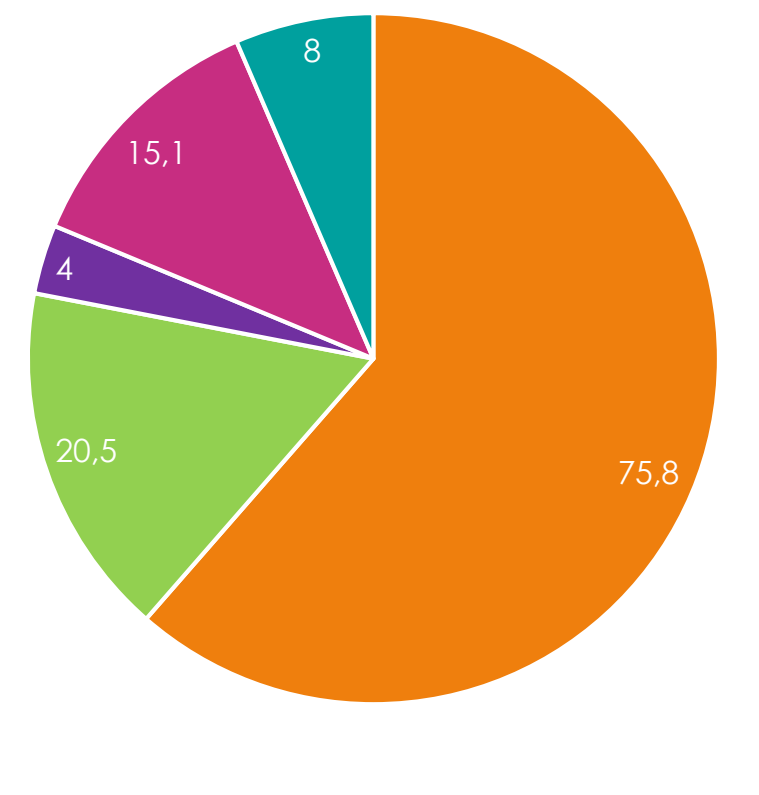

 $\blacksquare$  facebook  $\blacksquare$  twitter  $\blacksquare$  linkedin  $\blacksquare$  youtube  $\blacksquare$  instagram

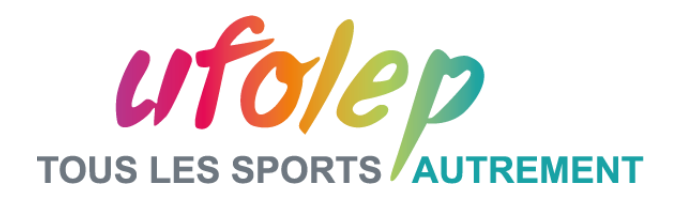

## **Partie II – Les réseaux sociaux au service de la marque UFOLEP**

**Zoom sur la stratégie de communication UFOLEP**

Fédération sportive de

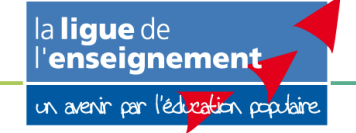

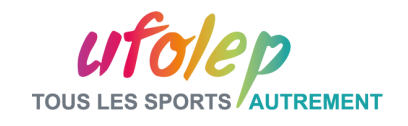

### Les réseaux sociaux au service de la marque UFOLEP

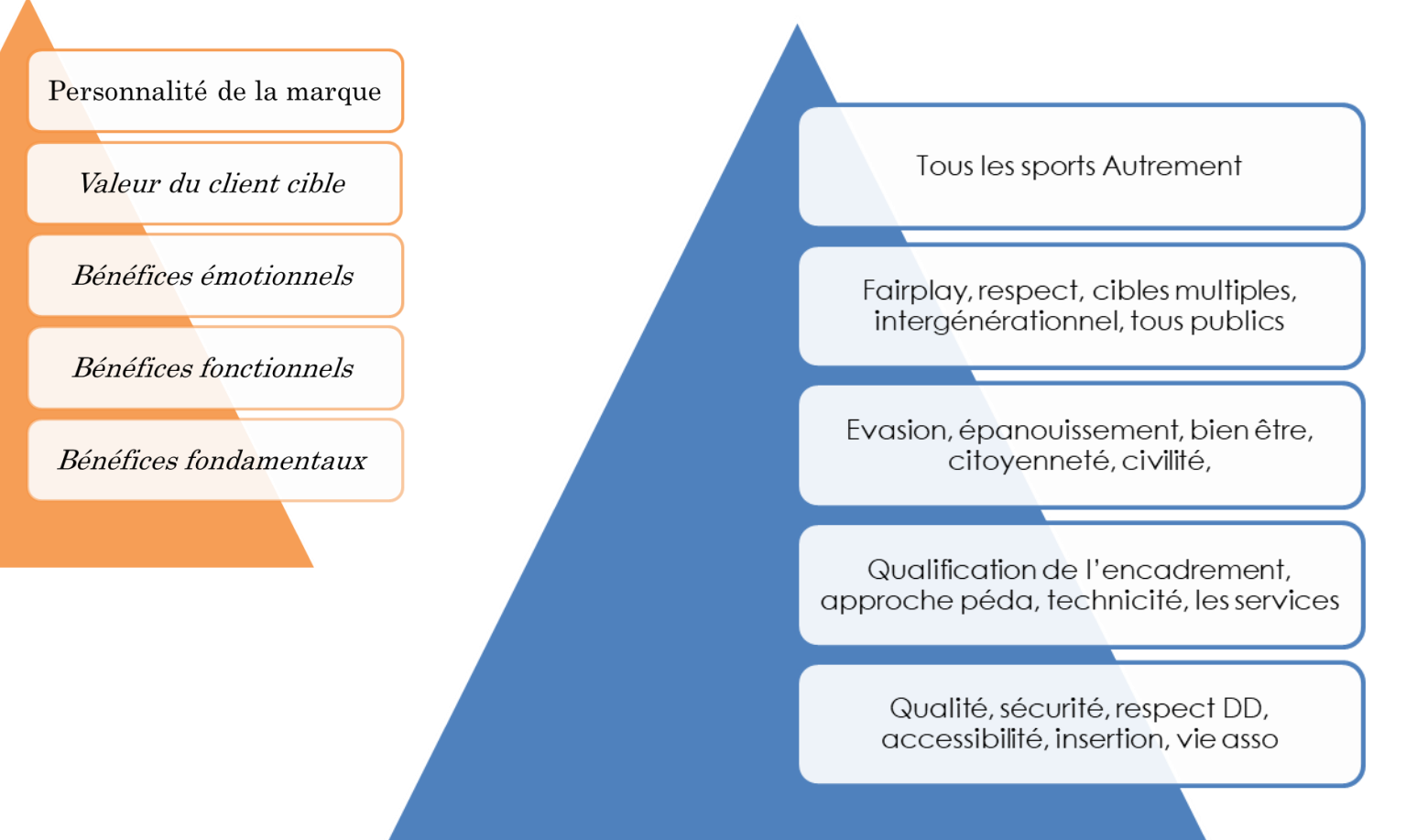

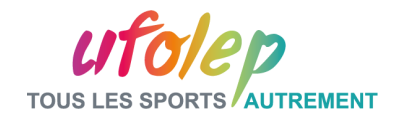

## Les influenceurs de la marque UFOLEP

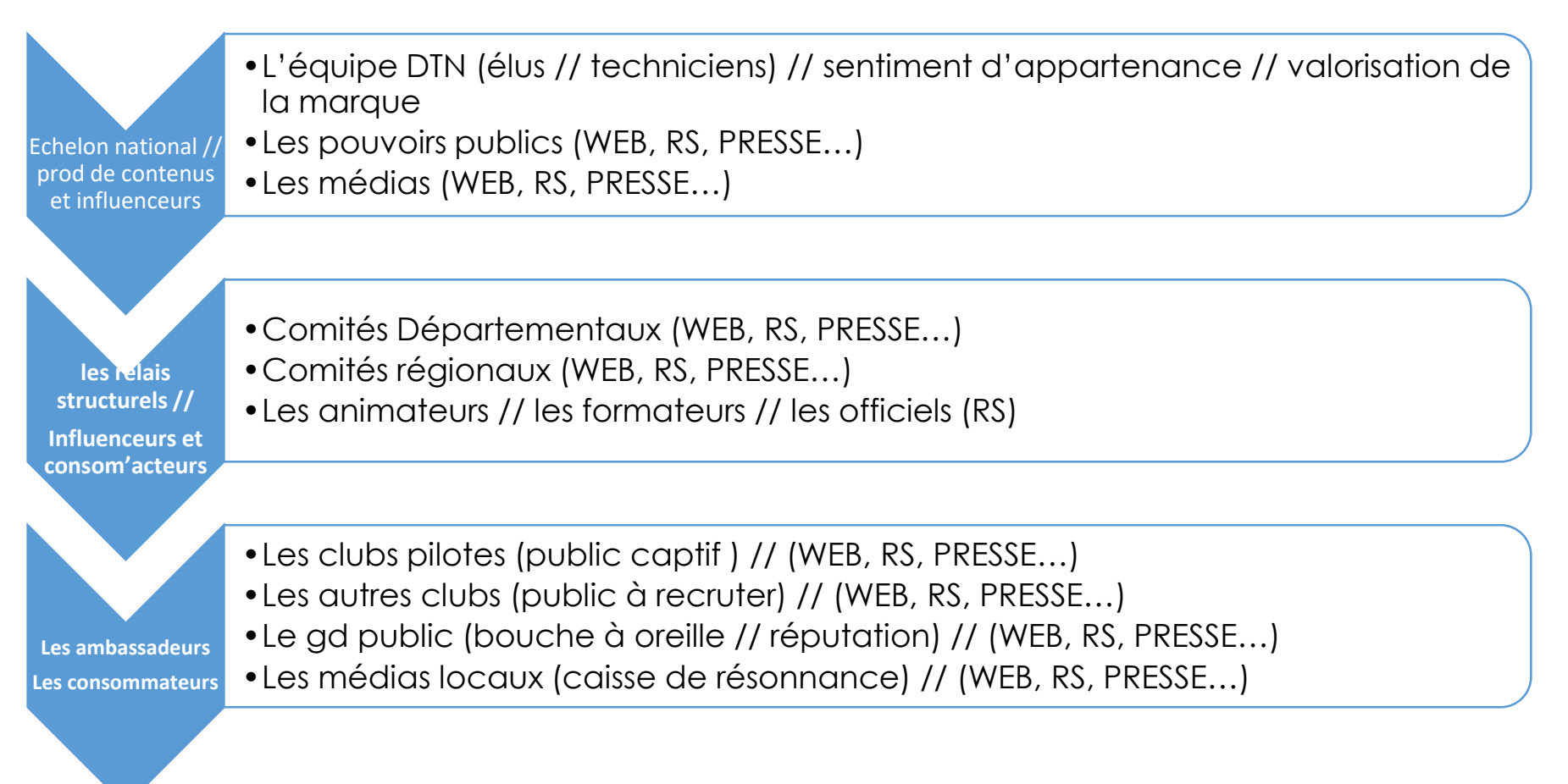

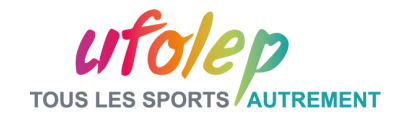

## Enjeux / objectifs

- Rayonnement et promotion // Vous faire connaître
- Positionnement et plus value // Vous différencier
- Identité et appartenance // Agrandir votre communauté
- Optimiser sa visibilité // Accroître votre référencement
- Retour sur investissement // Attirer de nouveaux adhérents

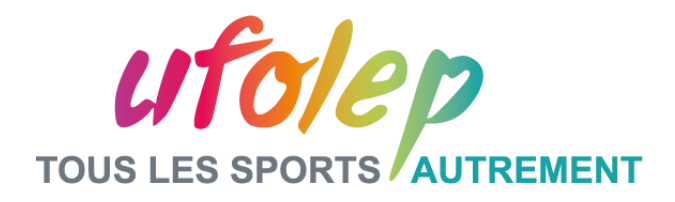

## **Partie III – Comment utiliser les réseaux sociaux ?**

**Zoom sur Facebook et Twitter**

Fédération sportive de

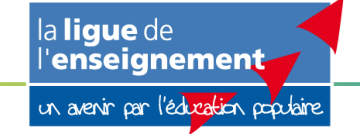

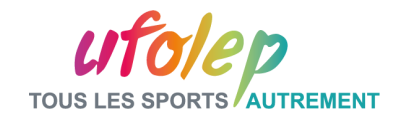

## Les fondamentaux

- ❑ Créer sa ligne éditoriale, en cohérence avec la stratégie de communication de son organisation
- ❑ Veiller à l'équilibre curation // création
- ❑ Se créer un réseau
- ❑ Identifier les influenceurs // ambassadeurs
- ❑ Définir un calendrier de publication
- ❑ Veiller à son e-reputation

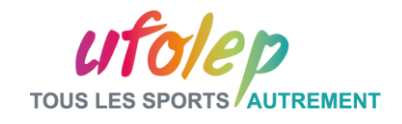

### Les principales fonctionnalités de Facebook

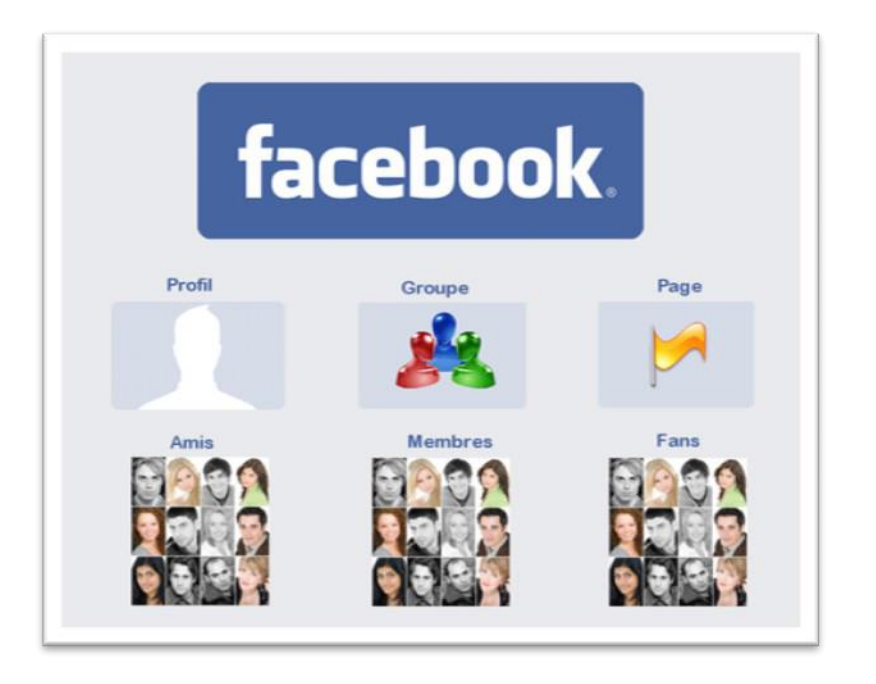

Le profil : compte d'un individu

- Le groupe : centraliser des discussions autour d'un thème. Regroupe des membres
- ❑ La page : rattachée à une organisation (entreprise, association). Plate-forme officielle pour communiquer. Visible par tous les utilisateurs.

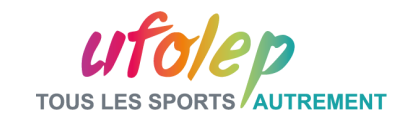

## La grammaire Facebook

- ❑ **Utilisez les #** (2 / 3 max. pour ne pas être identifié comme spam)
- ❑ **Mentionnez les pages officielles dans vos posts** (avec le « @ » puis le nom de la page – Attention, vérifiez bien qu'il s'agisse de là page officielle avant de la taguer)
- ❑ **Soyez visuels** (photos et vidéos sont recommandées pour augmenter la portée de vos posts – Attention, veillez à la qualité des contenus et à la cohérence des visuels – *cf* charte graphique)
- ❑ **Utilisez stratégiquement votre photo de couverture** (en lien avec les valeurs UFOLEP, un événement…)
- ❑ **Activez la messagerie de la page** (personnalisez un message automatique de bienvenue)
- ❑ **Authenticité :** « humaniser » votre façon de communiquer tout en proximité;

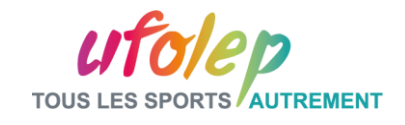

Pour créer une publicité sur votre page Facebook : cliquez sur « **Accéder au Gestionnaire de publicités** » comme ci-dessous

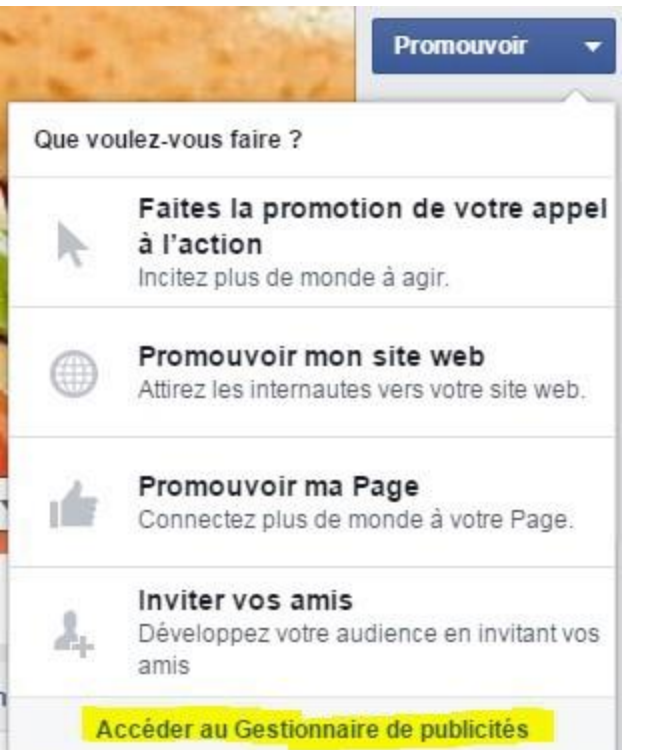

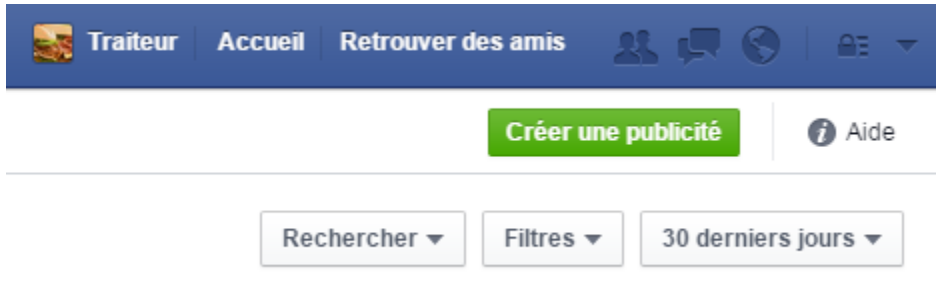

Une fois le gestionnaire de publicité ouvert, cliquez sur le bouton « **Créer une publicité** » *en haut à droite* .

**NB : C'est dans ce gestionnaire que vous pourrez modifier les paramètres de votre publicité**

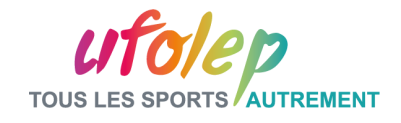

#### Définir le ciblage de la campagne publicitaire

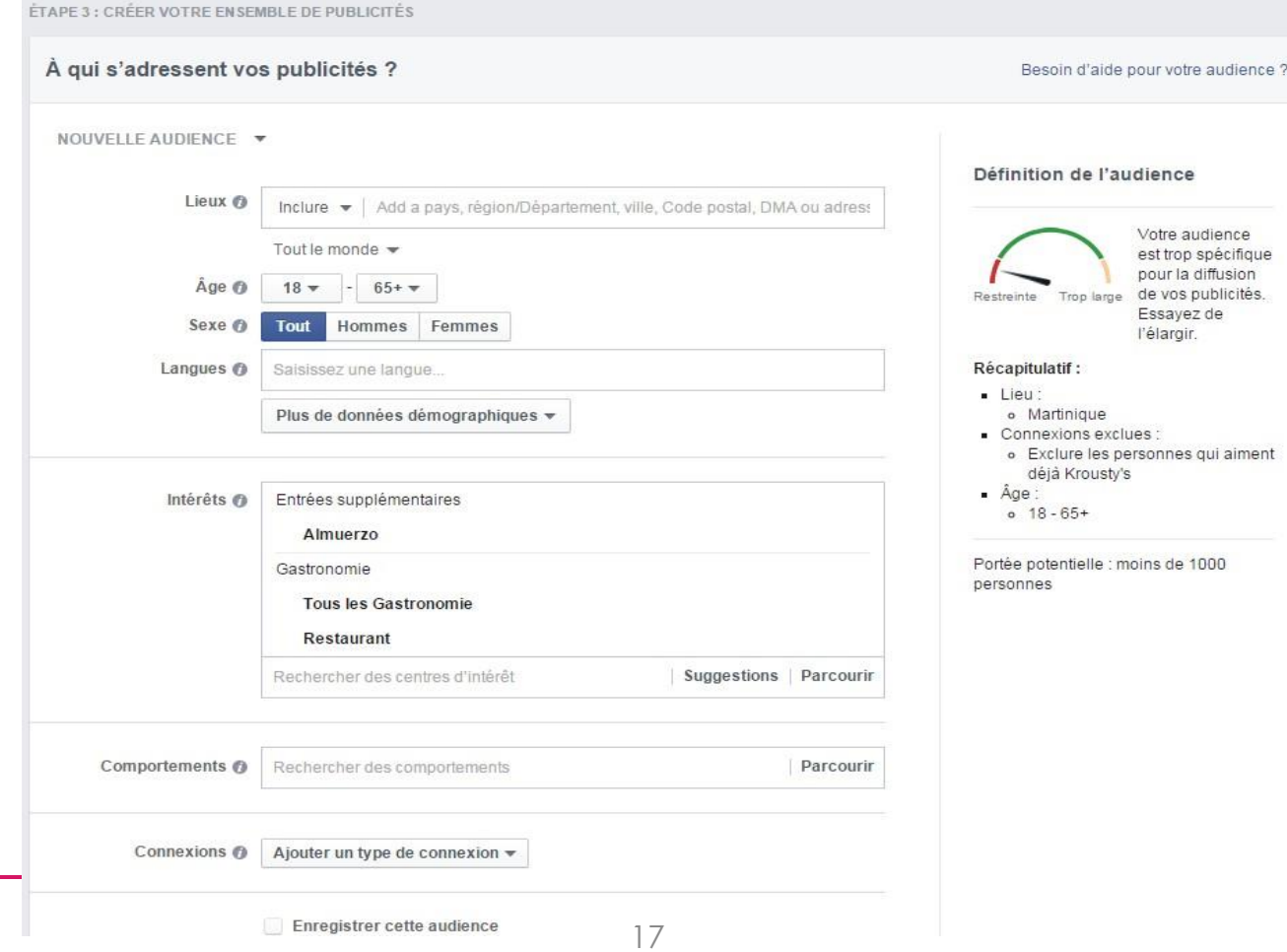

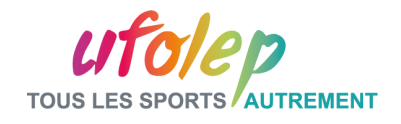

#### **Définir le Contenu de la publicité :**

- le texte
- les images
- possiblilté d'aperçu selon l'appareil et position

**Important :** Attention lors de l'insertion des images**.**

Bien respecter la taille recommandée!

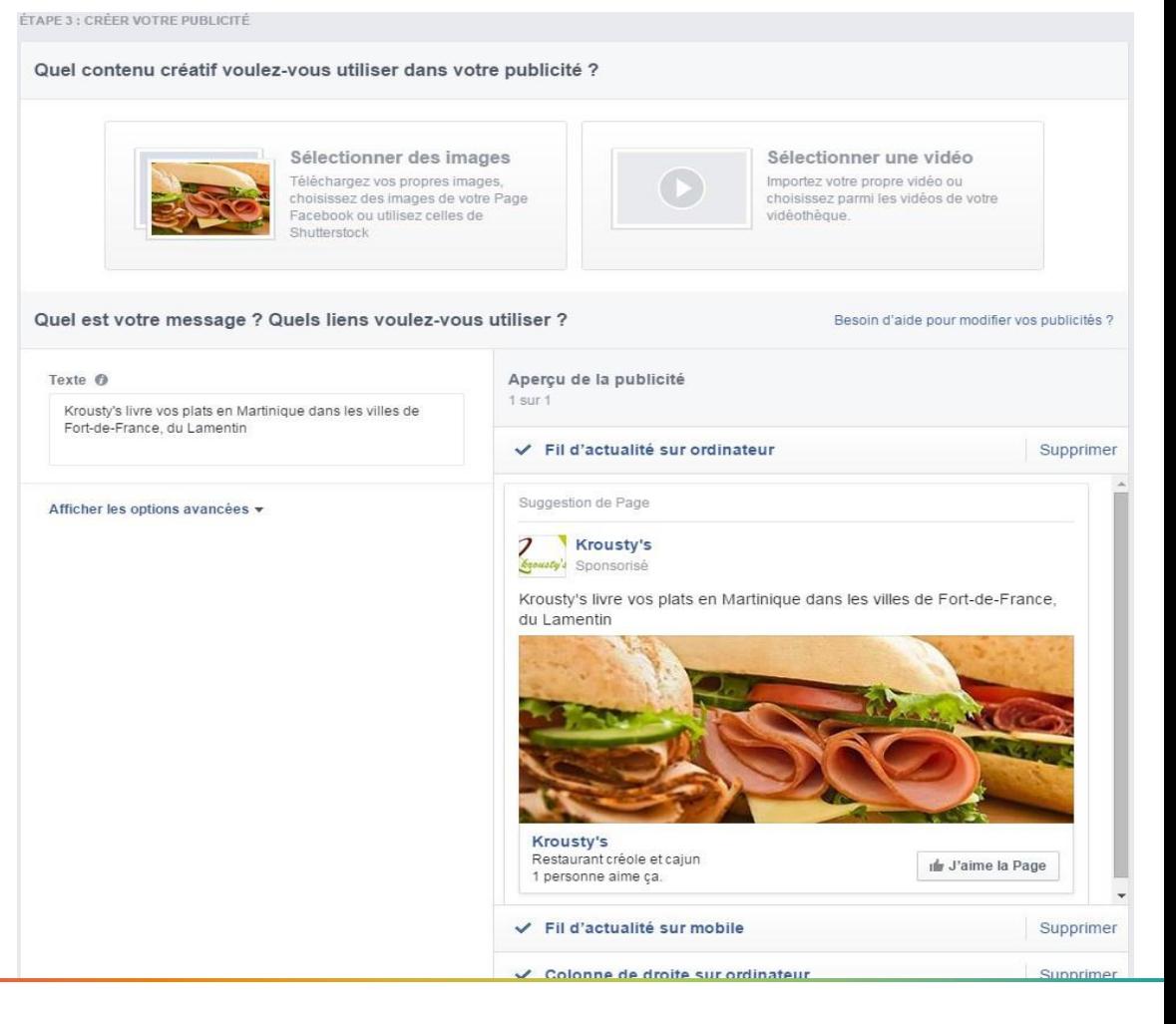

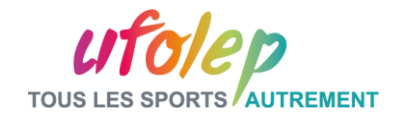

### Définir le budget alloué à la campagne

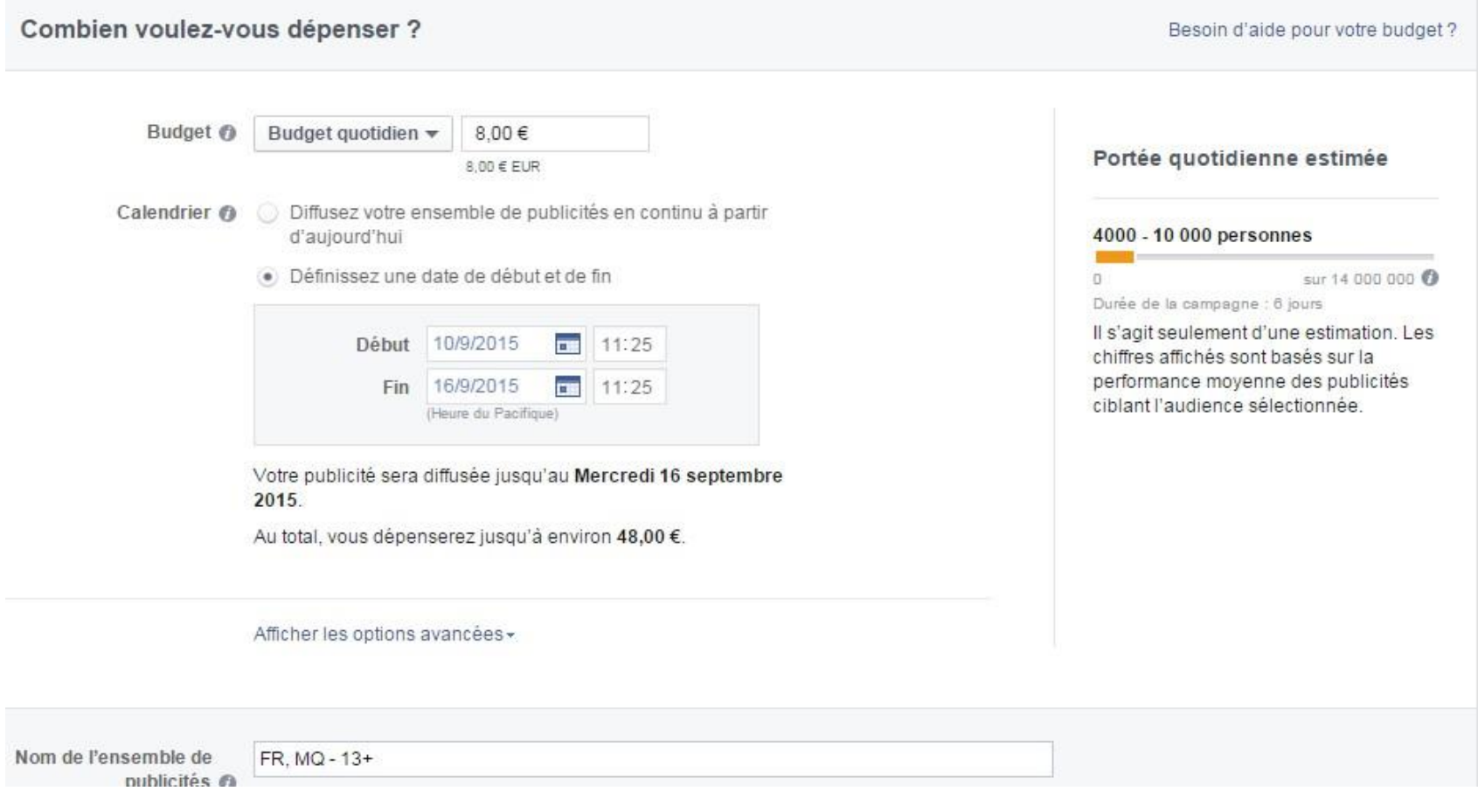

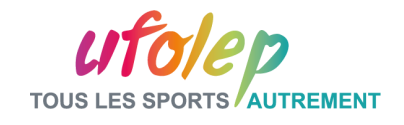

### Les principales fonctionnalités de Twitter

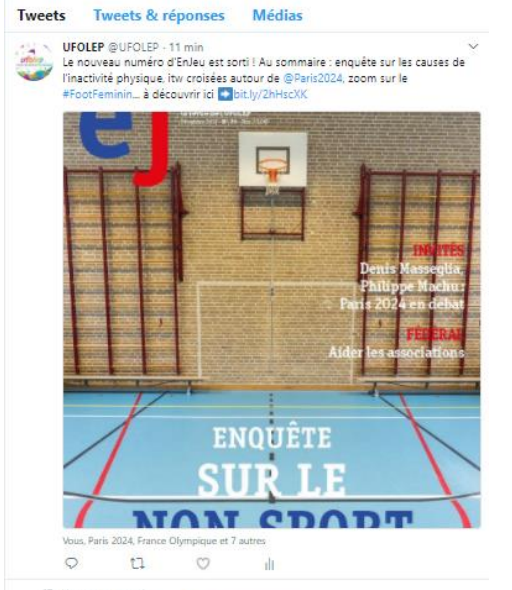

Fondation des Femmes & @Fondationfemmes - 24 h Rencontrer les asso bénéficiaires de la première édition de la #NuitDesRelais supporter les coureurses. Venez assister à la #NuitDesRelais LRDV le 24 novembre à 19h au Complexe Sportif Jules Ladoumègue - Paris 19ème. otion obligatoire **D** goo.gl/

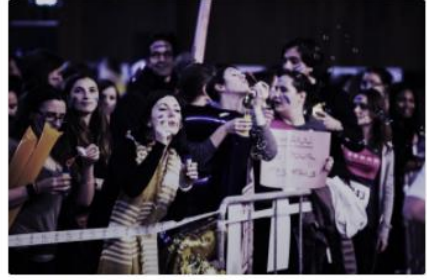

 $Q_1$  $11 \t{0} \t{17}$  ❑Le profil : compte d'un individu ou d'une entité. Contrairement à Facebook, il n'y a pas de page ou de groupe. Cependant, les tweets sont visibles en temps réel par tous les utilisateurs.

❑La mention : c'est l'utilisation du caractère @ pour interpeller/nommer des comptes. L'utilisateur nommé recevra une notification de votre tweet.

❑Le hashtag : C'est un mot clé précédé d'un dièse, exemple #Twitter. Il s'insère dans les tweets et permettra à tout intéressé par le sujet de retrouver votre tweet via le moteur de recherche interne.

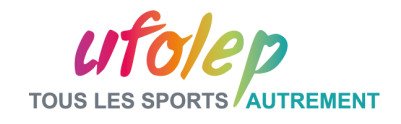

## La grammaire Twitter

- ❑ **Utilisez les #** (2 / 3 max. pour ne pas être identifié comme spam)
- ❑ **Mentionnez les comptes liés à votre message dans votre tweet** (avec le « @pseudo » – astuce : ciblez la visibilité de votre tweet en utilisant le « .@pseudo » pour que le tweet soit visible de vos abonnés et des abonnés du compte cité.)
- ❑ **Taguez les comptes officiels dans vos visuels** (une fois la photo ajoutée, identifiez les comptes avec le « @pseudo »)
- ❑ **De 140 à 280 caractères** (twitter a augmenté la longueur possible des tweets, vous avez 280 caractères max. pour rédiger vos messages.)

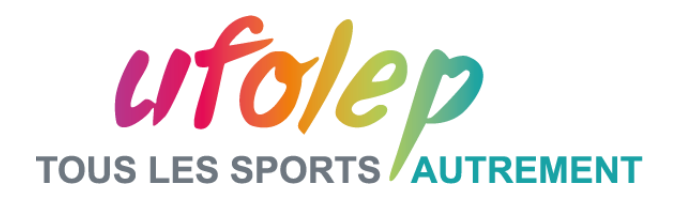

## **Partie IV – Tendances et astuces**

**Mieux connaitre les tendances et les évolutions**

Fédération sportive de

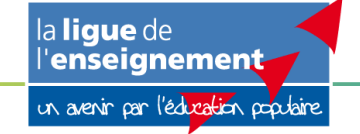

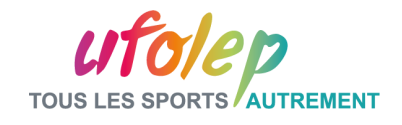

### Zoom sur le Hub Social

Le Hub Social rassemble votre activité sur tous les réseaux sociaux que vous voulez et s'intègre sur vos sites/blogs pour être visible de tous.

#### **A quoi sert-il ?**

Avec le Hub Social vous choisissez de centraliser en un seul endroit tous les articles, les publications, les statuts, les tweets, les vidéos, bref toutes les contributions que vous semez un peu partout sur les réseaux sociaux.

Avec le Hub Social vous avez donc le choix : vous pouvez utiliser plusieurs réseaux sociaux séparément, ou alors réunir les éléments que vous souhaitez, issus des différents réseaux, dans votre hub.

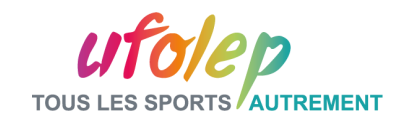

## Astuces // outils ressources

### **Design visuel :**

- ➢ [Canva](http://www.canva.com/)
- ➢ [Picktochart](https://piktochart.com/)

#### **Veille :**

- ➢ [Google alerte](https://www.google.fr/alerts)
- ➢ [Alerti](https://fr.alerti.com/)

### **Curation :**

➢ [Storify](https://storify.com/)

### **Gestion / Tableau de bord :**

- ➢ [Hootsuite](https://hootsuite.com/fr/)
- ➢ [Agorapulse](https://www.agorapulse.com/fr/)

### **Analyse / Statistique :**

### ➢ **Facebook et twitter insight**

- ➢ [Connaitre les habitudes de sa](https://www.facebook.com/UFOLEPNationale/insights/?section=navPosts)  communauté
- ➢ [Social bearing](https://socialbearing.com/)

### **URL :**

- ➢ [Personnaliser l'url de sa page](http://www.amaranthe.be/blog/reseaux-sociaux/simplifier-ladresse-de-sa-page-facebook)  facebook
- ➢ [Raccourcir les url](https://bitly.com/)

### **Charte graphique UFOLEP :**

➢ [Réseaux sociaux](https://www.dropbox.com/sh/y4sq1574tilgcmt/AADnv8jn9OxS6w_0_EU1Z8wza?dl=0)

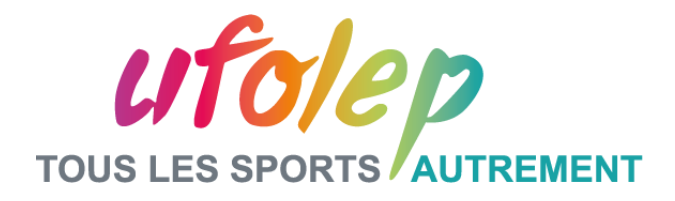

## **Partie V – Bilan**

### **Avantages et points de vigilance**

Fédération sportive de

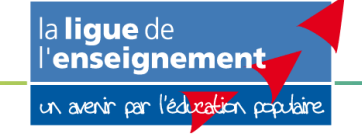

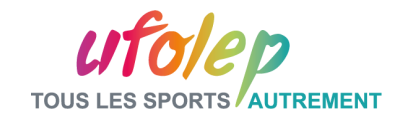

## Les avantages

- 1. Diffusion « gratuite » et permanente d'information
- 2. Des millions d'utilisateurs
- 3. Des outils adaptés pour les organisations
- 4. Co construction et la co diffusion des messages
- 5. Nouer directement en contact avec vos adhérents, vos donateurs, des bénévoles, des journalistes, etc
- 6. Possibilité de rebondir rapidement sur des commentaires et remarques
- 7. Des relais de diffusion de la ligne éditoriale

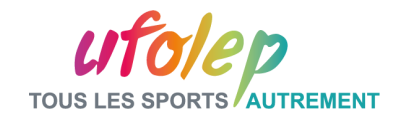

## Les points de vigilance

- 1. Sécurité et confidentialité des données
- 2. Être garant de la cohérence de la communication
- 3. Les réseaux sociaux ne sont pas magiques
- 4. Mesurer la portée des publications
- 5. Veiller à la réputation et à l'image de la marque

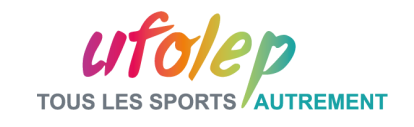

## Recommandations

Pour bien communiquer :

- 1. Désigner un Gestionnaire de communauté (rôle et missions);
- 2. Définir une stratégie d'utilisation des réseaux sociaux en lien avec la stratégie de communication globale;
	- 1. Choisir les supports adaptés aux objectifs de la stratégie web;
	- 2. Lire la charte d'utilisation du service pour bien renseigner et paramétrer son profil;
	- 3. Diffuser des informations actualisées apportant une valeur ajoutée/être pertinent;
	- 4. Faire de la veille et interagir avec la communauté
	- 5. Proximité : Interconnecter et associer les pages des réseaux sociaux ou autre entités proches du contenu partagé;
	- 6. Vérifier et relire le contenu avant de la publier
	- 7. Dynamiser et surprendre la communauté
	- 8. Chercher à fédérer autour des valeurs et assumer son positionnement

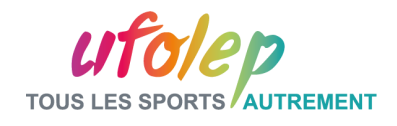

## Recommandations

- ❑ Les réseaux sociaux sont indispensables pour promouvoir son activité. Avec ses millions de membres, voire ses milliards de visiteurs, ils sont une vitrine internationale de votre association.
- ❑ Actualiser et partager un maximum l'information
- ❑ Ne pas hésiter à interconnecter vos réseaux sociaux. Par exemple mettre des liens vers votre site dans vos comptes et vice versa.
- ❑ Faire appel à la publicité en restant cohérent avec son budget

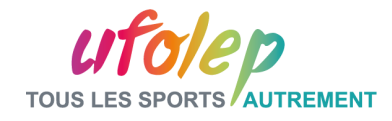

# **Contact** www.ufolep.org

Contacter Rosemary **PAUL-CHOPIN**:

01 43 58 97 70 – [rpaul.laligue@ufolep-usep.fr](mailto:rpaul.laligue@ufolep-usep.fr)

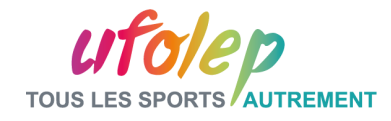

# **Merci de votre attention. A vos questions !**